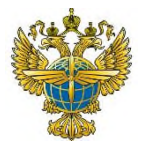

#### **ФЕДЕРАЛЬНОЕ АГЕНТСТВО ВОЗДУШНОГО ТРАНСПОРТА (РОСАВИАЦИЯ) ФЕДЕРАЛЬНОЕ ГОСУДАРСТВЕННОЕ БЮДЖЕТНОЕ ОБРАЗОВАТЕЛЬНОЕ УЧРЕЖДЕНИЕ ВЫСШЕГО ОБРАЗОВАНИЯ «САНКТ-ПЕТЕРБУРГСКИЙ ГОСУДАРСТВЕННЫЙ УНИВЕРСИТЕТ ГРАЖДАНСКОЙ АВИАЦИИ» (ВЫБОРГСКИЙ ФИЛИАЛ)**

**УТВЕРЖДАЮ** Директор филиала \_\_\_\_\_\_\_\_\_\_\_А. А. Новиков **З» марта 2020 год** 

## **РАБОЧАЯ ПРОГРАММА ДИСЦИПЛИНЫ**

# **ОП.02 Инженерная графика**

*(название учебной дисциплины*

**25.02.01 Техническая эксплуатация летательных аппаратов и двигателей**

*(код, наименование специальности)*

**очная**

*(форма обучения)*

Составлена в соответствии с требованиями к оценке качества освоения выпускниками программы подготовки специалистов среднего звена по специальности *25.02.01 Техническая эксплуатация летательных аппаратов и двигателей»*

*Рассмотрена и рекомендована методическим советом филиала Протокол № 5 от 23 марта 2020г*

#### СОГЛАСОВАНО

Зам. директора по УПР

С.А. Гутник

# **СОДЕРЖАНИЕ**

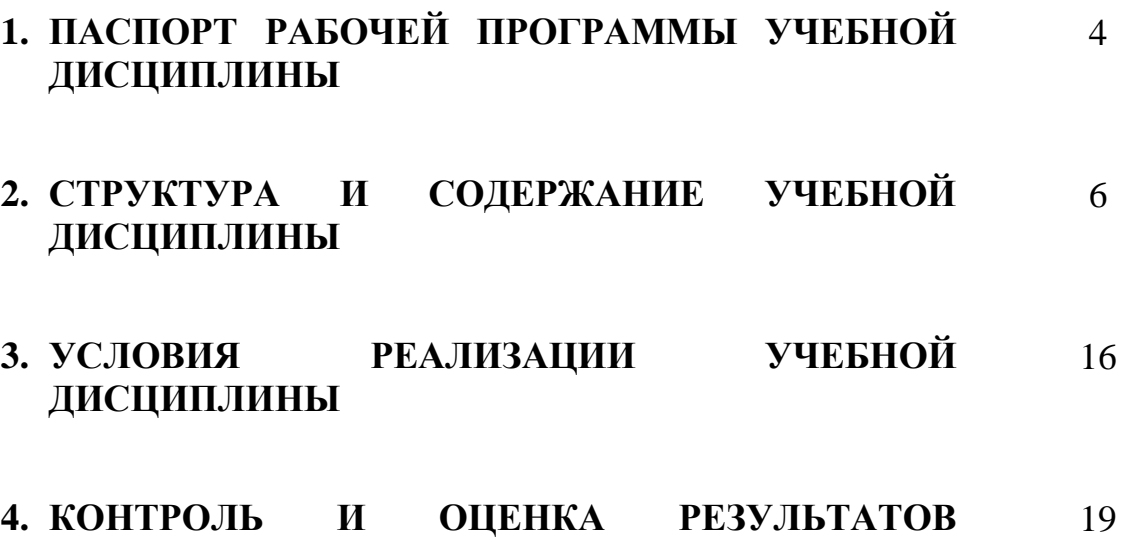

**ОСВОЕНИЯ УЧЕБНОЙ ДИСЦИПЛИНЫ**

# **1.ПАСПОРТ РАБОЧЕЙ ПРОГРАММЫ УЧЕБНОЙ ДИСЦИПЛИНЫ ОП.02«Инженерная графика»**

#### **1.1.Область применения рабочей программы**

Рабочая программа учебной дисциплины является частью программы подготовки специалистов среднего звена (далее - ППССЗ) в соответствии с ФГОС СПО по специальности 25.02.01 «Техническая эксплуатация летательных аппаратов и двигателей», утверждённого Приказом Министерства образования и науки РФ от 22 апреля 2014 г., № 389.

## **1.2. Место учебной дисциплины в структуре программы подготовки специалистов среднего звена:**

Учебная дисциплина ОП.02 «Инженерная графика» относится к циклу общепрофессиональных дисциплин ППССЗ.

## **1.3. Цели и задачи учебной дисциплины – требования к результатам освоения дисциплины:**

В результате изучения учебной дисциплины обучающийся

#### **должен уметь**

-читать конструкторскую и технологическую документацию по профилю специальности;

-выполнять комплексные чертежи геометрических тел и проекции точек, лежащих на их поверхности, в ручной и машинной графике;

-выполнять эскизы, технические рисунки и чертежи деталей, их элементов, узлов в ручной и машинной графике;

-выполнять графические изображения технологического оборудования и технологических схем в ручной и машинной графике;

-оформлять проектно-конструкторскую, технологическую и другую техническую документацию в соответствии с действующей нормативной базой;

В результате изучения учебной дисциплины обучающийся **должен знать:** 

-правила чтения конструкторской и технологической документации;

способы графического представления объектов, пространственных образов, технологического оборудования и схем;

-законы, методы и приемы проекционного черчения;

-требования государственных стандартов Единой системы конструкторской документации и Единой системы технологической документации;

-правила выполнения чертежей, технических рисунков, эскизов и схем;

-технику и принципы нанесения размеров;

-классы точности и их обозначение на чертежах;

-типы и назначение спецификаций, правила их чтения и составления

## **Перечень общих и профессиональных компетенций, формированию которых способствуют элементы программы.**

## Общие компетенции (ОК)

ОК 2. Организовывать собственную деятельность, выбирать типовые методы и способы выполнения профессиональных задач, оценивать их эффективность и качество.

ОК 3. Принимать решения в стандартных и нестандартных ситуациях и нести за них ответственность.

ОК 4. Осуществлять поиск и использование информации, необходимой для эффективного выполнения профессиональных задач, профессионального и личностного развития.

#### Профессиональные компетенции (ПК)

ПК 1.3. Обеспечивать безопасность, регулярность и экономическую эффективность авиаперевозок на этапе технического обслуживания.

ПК 2.4. Принимать участие в оценке экономической эффективности производственной деятельности при выполнении технического обслуживания и контроля качества выполняемых работ.

ПК 2.5. Соблюдать технику безопасности и требования охраны труда на производственном участке.

**1.4. Количество часов на освоение программы учебной дисциплины:** максимальная учебная нагрузка обучающегося 171 час, в том числе:

- обязательная аудиторная учебная нагрузка обучающегося 114 часов;
- самостоятельная работа обучающегося 57 часов.

## **2. СТРУКТУРА И СОДЕРЖАНИЕ УЧЕБНОЙ ДИСЦИПЛИНЫ**

## **2.1. Объем учебной дисциплины и виды учебной работы**

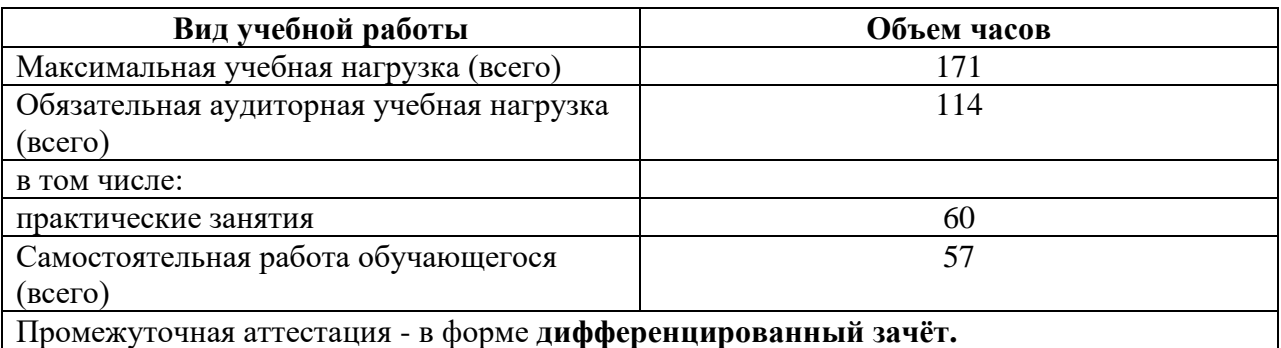

# **2.2. Тематический план и содержание учебной дисциплины ОП.02«Инженерная графика»**

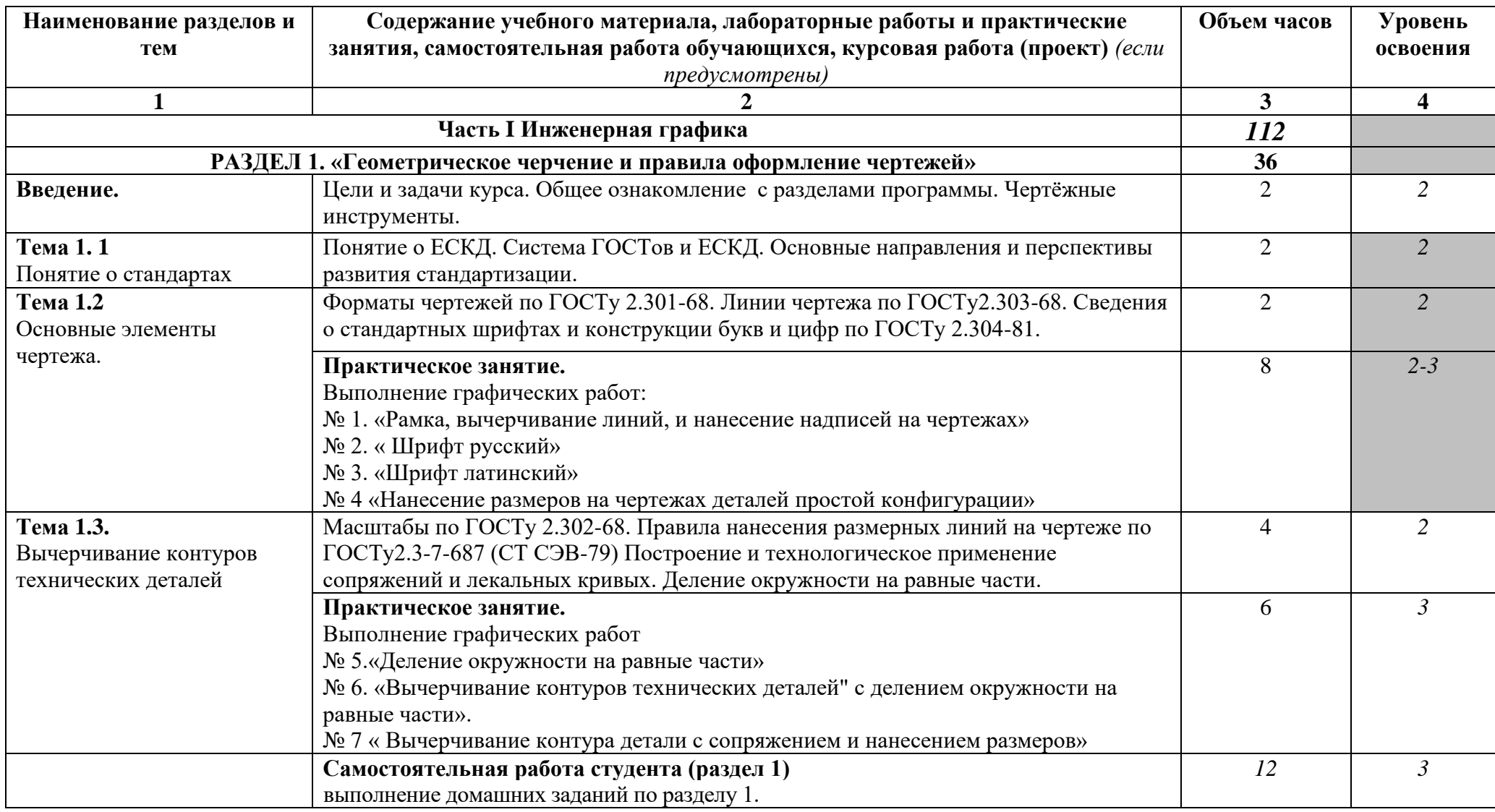

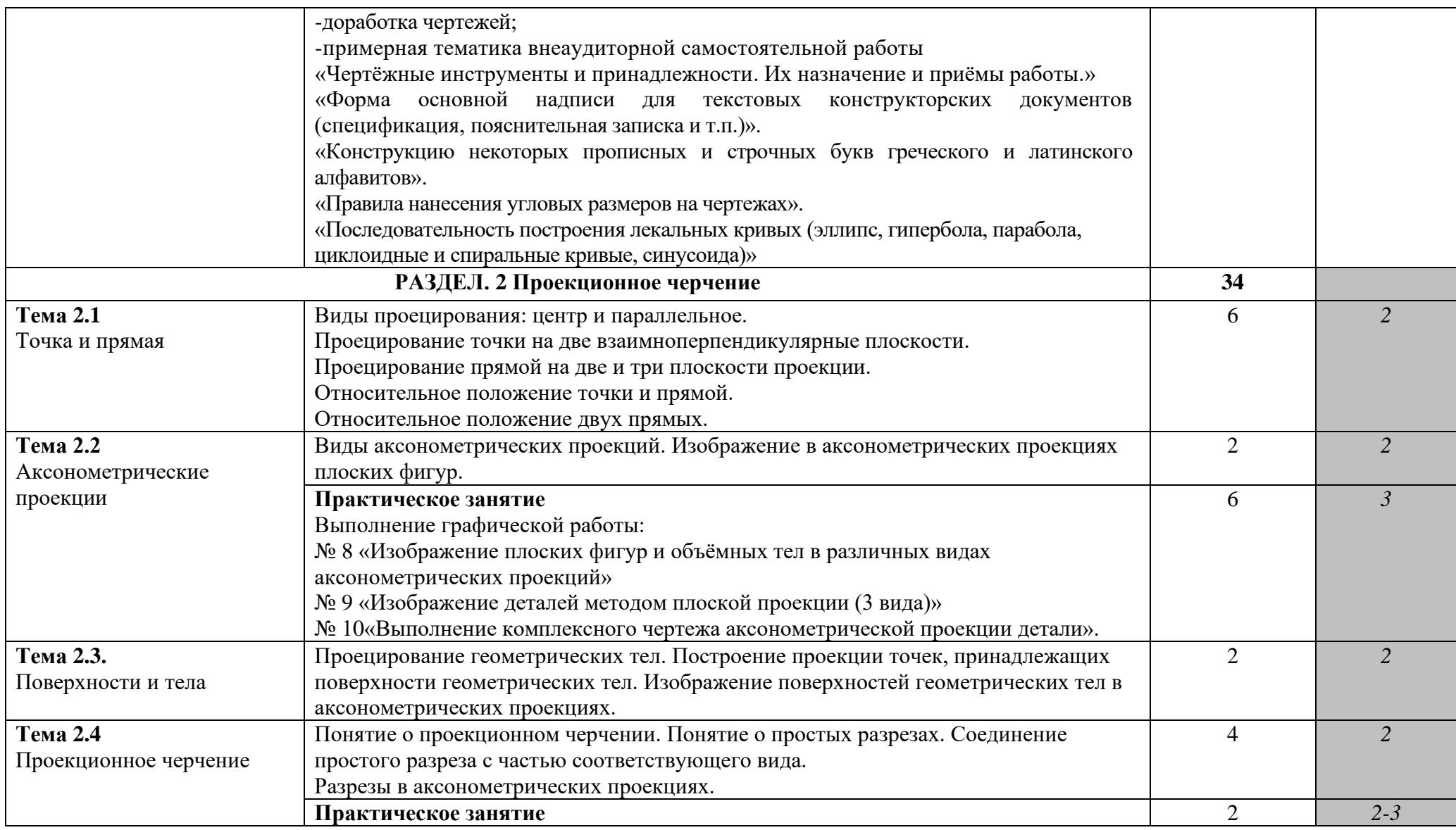

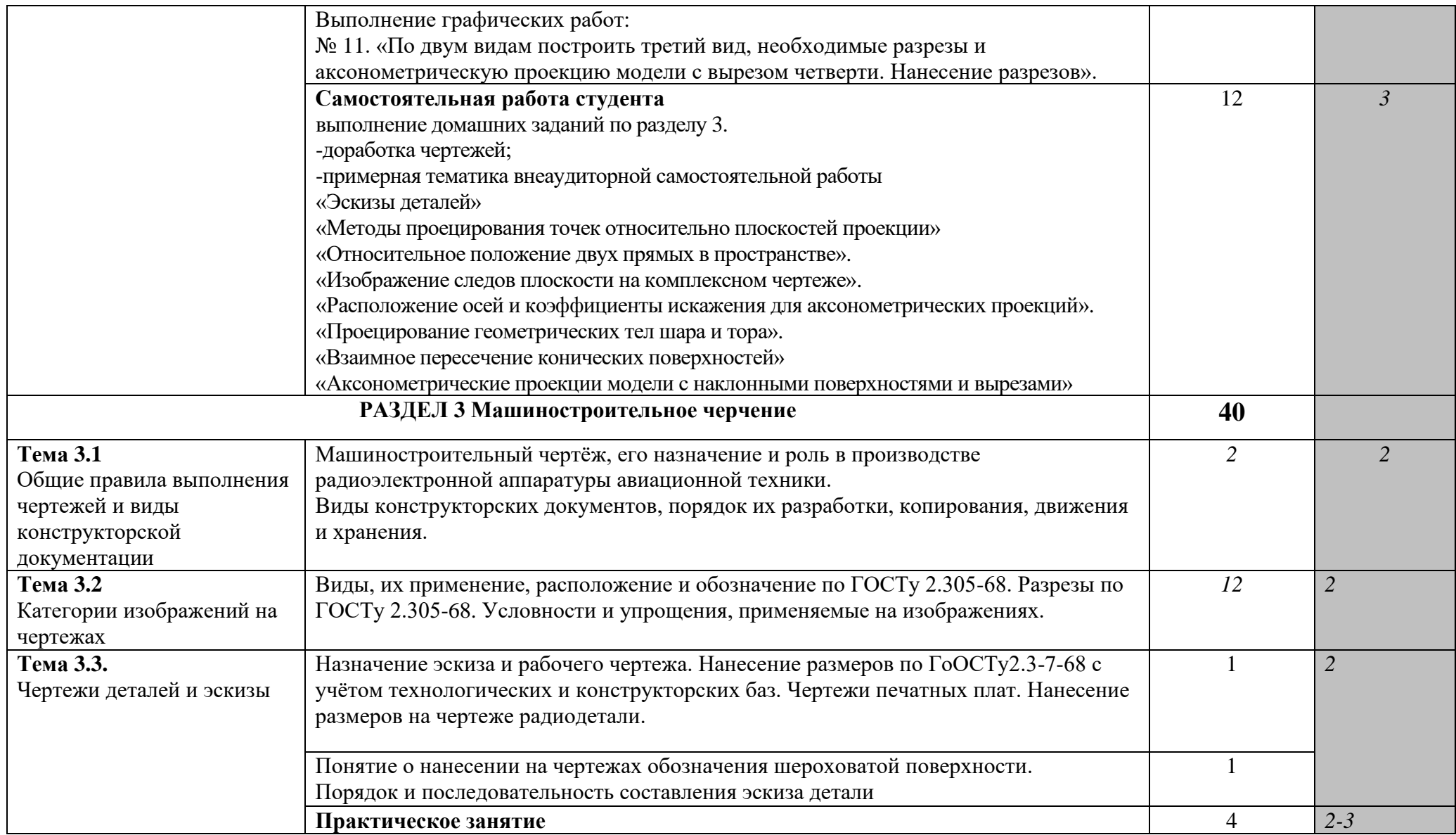

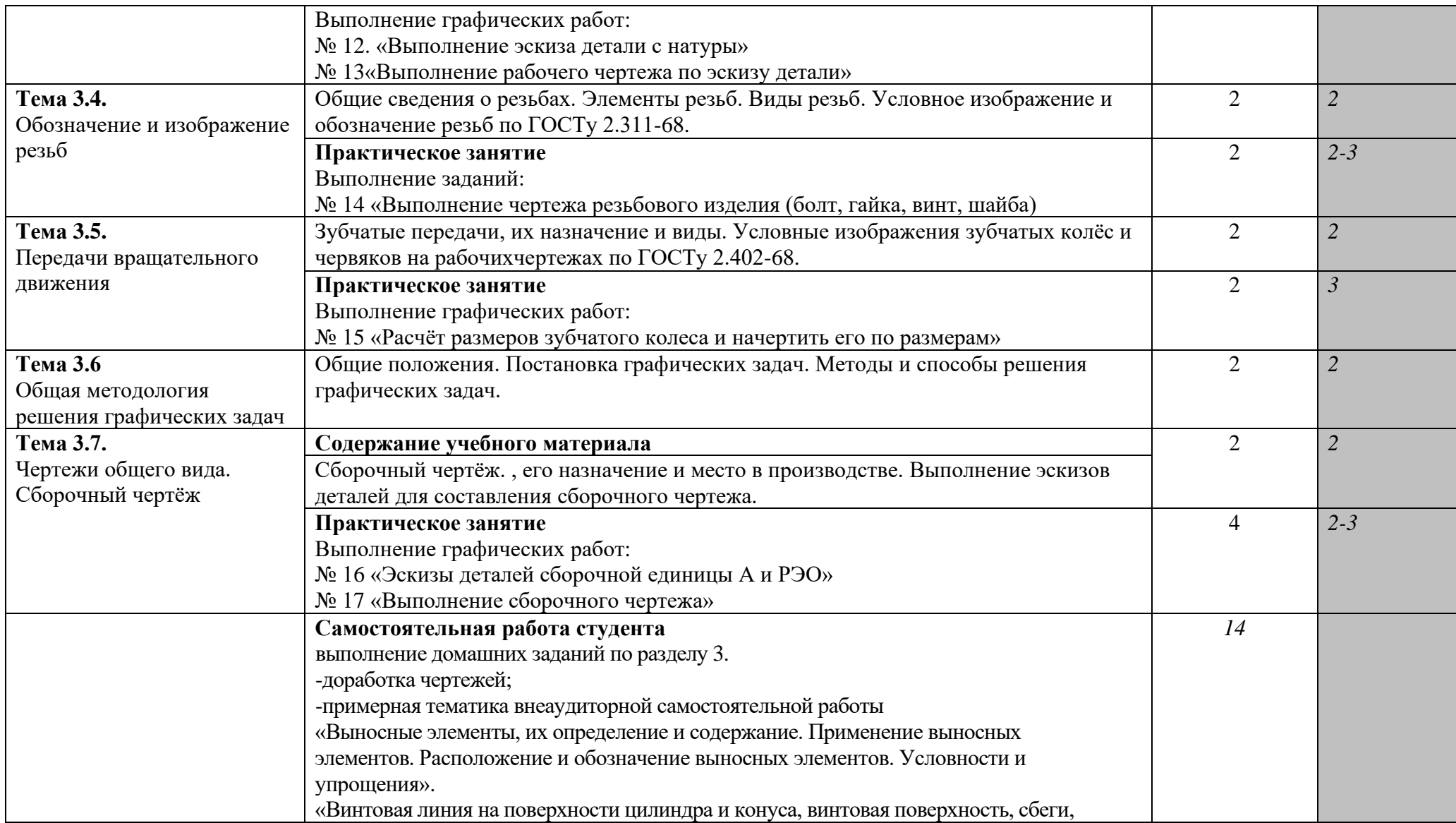

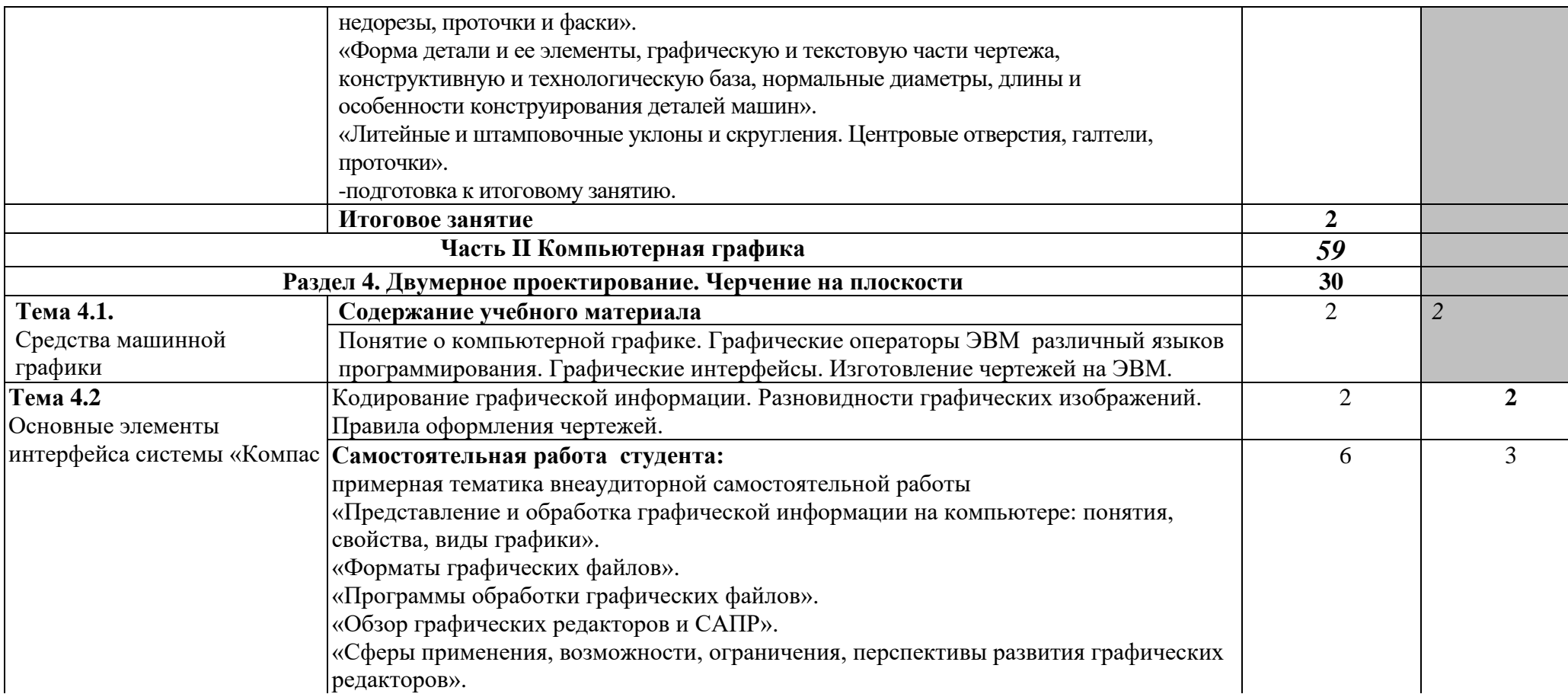

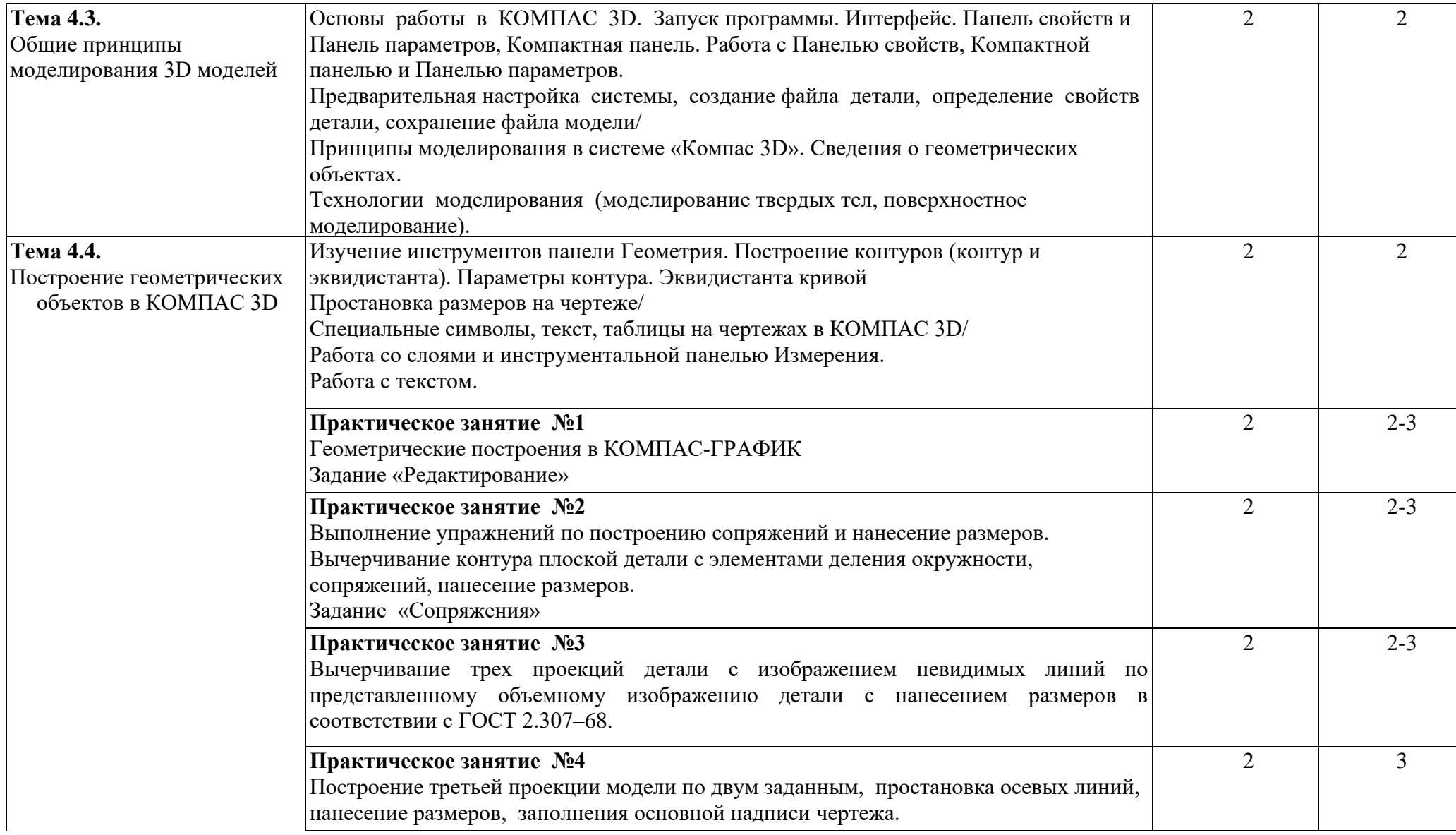

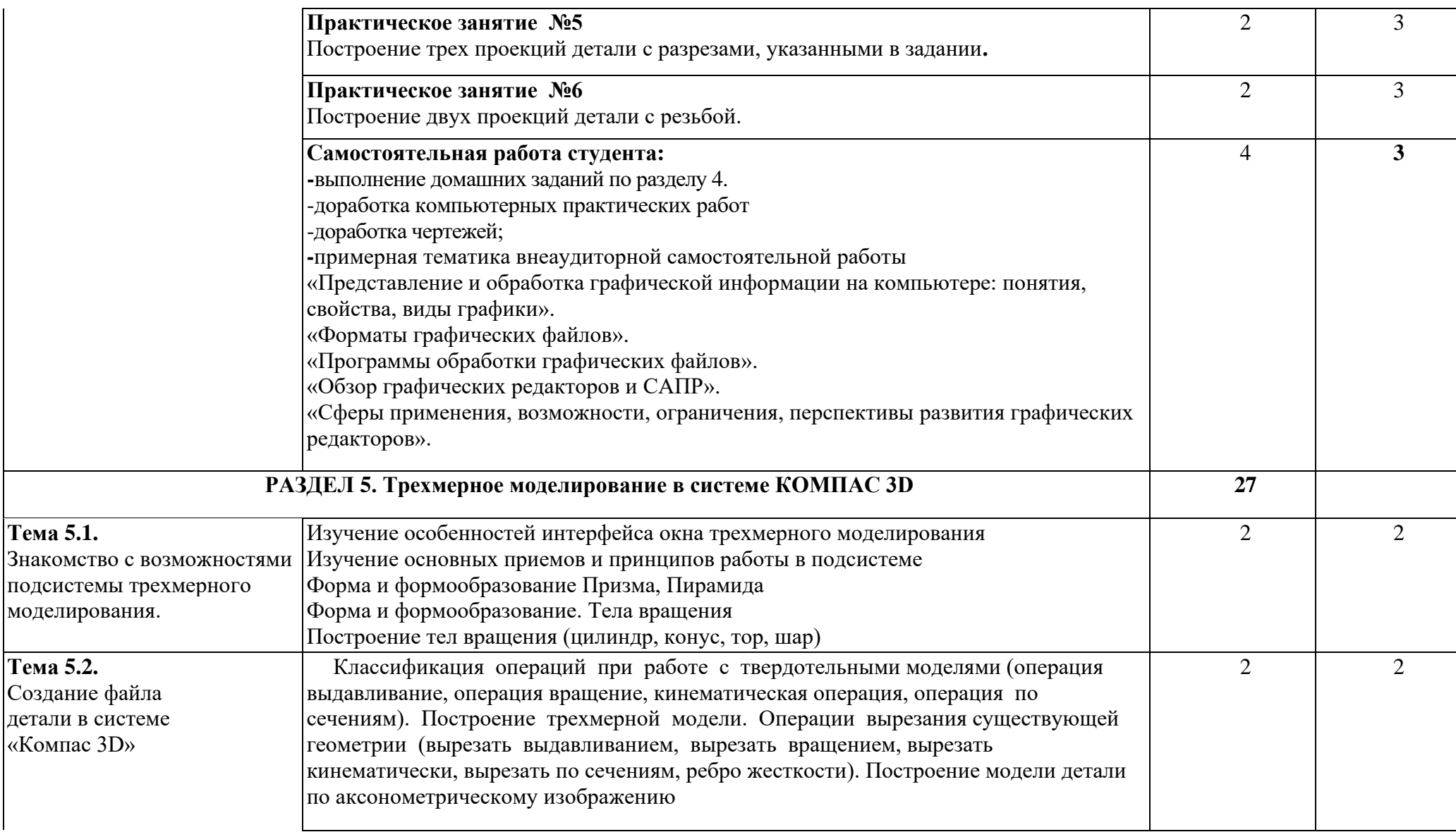

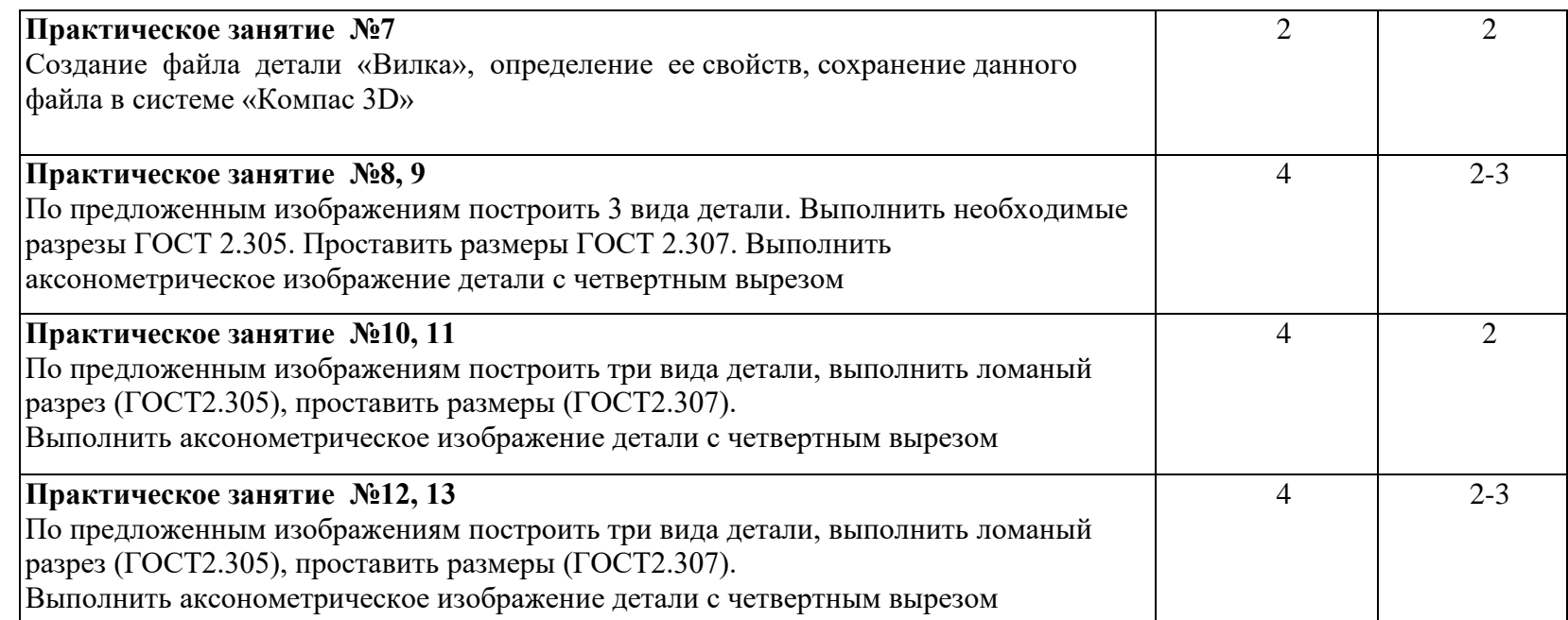

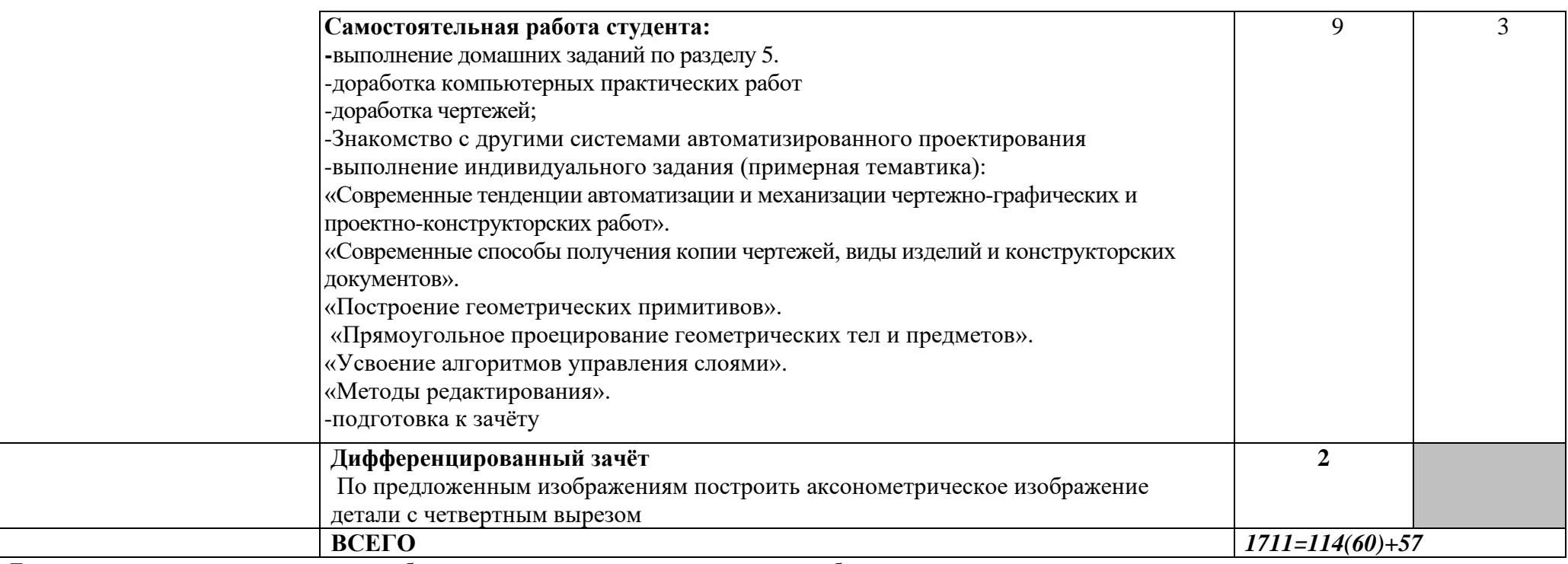

Для характеристики уровня освоения учебного материала используются следующие обозначения:<br>1. – ознакомительный (узнавание ранее изученных объектов, свойств);<br>2. – репродуктивный (выполнение деятельности по образцу, инстру

# **3. УСЛОВИЯ РЕАЛИЗАЦИИ РАБОЧЕЙ ПРОГРАММЫ УЧЕБНОЙ ДИСЦИПЛИНЫ**

## **3.1. Требования к минимальному материально-техническому обеспечению**

Реализация рабочей программы учебной дисциплины требует наличия учебного кабинета «Инженерной графики» и лаборатории

«Информационных технологий профессиональной деятельности»

Оборудование учебного кабинета

- посадочные места по количеству обучающихся;

- рабочее место преподавателя;

- комплект чертёжных инструментов;

-чертёжные доски и рейсшины для обучающихся;

-измерительный инструмент для обучающихся;

-комплект учебно-наглядных пособий.

Технические средства обучения:

- компьютер с лицензионным программным обеспечением;

- мультимедиапроектор;

- экран.

Оборудование учебной лаборатории:

- посадочные места по количеству обучающихся;

-автоматизированные рабочие места обучающихся;

- автоматизированное рабочее место преподавателя;

Технические средства обучения:

- компьютеры с лицензионным программным обеспечением, САПР КОМПАС, мультимедиапроектор, принтер, сканер

### **3.2. Информационное обеспечение обучения**

**Перечень рекомендуемых учебных изданий, Интернет-ресурсов, дополнительной литературы**

Основные источники:

1.Ф.И.Пуйчестку, С.Н.Муравьев, Н.А.Чванова. Инженерная графика. Учебник. 3 е изд., Издательство «Академия»,2015.

2.Большаков В.П. Инженерная и компьютерная графика. Практикум.-СПб .: БХВ-Петербург,2015

3.Большаков В.П. Создание трехмерных моделей и конструкторской документации в системе КОМПАС-3D. БХВ-Петербург, 2015

4.Большаков В. П. Черчение, информатика, геометрия КОМПАС-3D для студентов и школьников. БХВ-Петербург , 2015

5. Бродский А.М. Практикум по инженерной графике. М.: Академия, 2016. 6.Куликов В.П., Кузин А. В.. Инженерная графика Учебник для учреждений СПО - 3-е изд., испр. - Москва: ФОРУМ, 2015.

Дополнительные источники:

1. Апатов К.Ю., Иванова-Польская В.А. Практикум по начертательной геометрии и инженерной графике Киров: Изд-во ВятГУ, 2010. - 76 с.

2.Боголюбов С.К. Индивидуальные задания по курсу черчения Учебное пособие для средних специальных учебных заведений. 3-е изд. М.: ООО ИД "Альянс", 2007.

3.Бударин А.М. и др. Сборочные чертежи машиностроительных изделий 4.Куликов В.П. Стандарты инженерной графики. 3-е издание

Профессиональное образование Издательство: Форум, 2009 г., 240 с.

5. Краснов М.Н. Руководство для выполнения заданий по инженерной и компьютерной графике. Учебное пособие - Пенза: Изд-во Пенз. гос. ун-та, 2008.-116с.

6. Сорокин Н.П. Инженерная графика (электронный курс), учебник. СПб, Лань, 2016 г.

7.Сборочные чертежи машиностроительных изделий: методические указания для студентов машиностроительных специальностей / сост. А. М. Бударин, Г. М. Горшков, Д. А. Коршунов. - Ульяновск: УлГТУ, 2007. - 22 с.

8.Горшков Г.М., Бударин А.М. Справочные материалы по инженерной графике Ульяновск: Ул- ГТУ, 2006. - 55 с.

9.Войцехович И.В., Гуща Ю.А. Инженерная графика .Методические указания- Выполнение чертежей железобетонных конструкций. Могилев: ГУ ВПО "Белорусско-Российский университет",2009г, -13 с.

10.Абрамов А.Е. Учебно-методический комплекс по дисциплине:

Компьютерная графика. Учебно-методический комплекс по дисциплине:

Компьютерная графика . Абрамов А. Е. Ульяновск: ФГОУ ВПО Ульяновская ГСХА, 2009- 50 с.

11.Механизация и электрификация сельского хозяйства: научно-

практический журнал, утвержденный МСХ РФ

12.Техника в сельском хозяйстве: научно-практический журнал,

утвержденный МСХ РФ

13.Изобретатель и рационализатор: научно-практический журнал,

утвержденный МСХ РФ

14.Боголюбов С.К. Инженерная графика. М.: Машиностроение 2006.

15.Преображенская Н.Г., Кучукова Т.В.,Дрягина В.Б. и др.,Черчение: учебник для учащихся общеобразовательных учреждений /под ред. Проф.Преображенской Н.Г.-.: Вентана-Граф,2007

16Справочная система Компас 3D.

17.Богуславский А.А. Система автоматизированного проектирования КОМПАС 3DLT (Электронный вариант), Коломна – Москва, 2001.

18.Залогова Л.А. Компьютерная графика. Практикум. Учебное пособие. Элективный курс. – М., 2005.

19.Руководство пользователя КОМПАС-3D. АО АСКОН, 2005

Интернет – ресурсы:

1. Российское образование: Федеральный портал. URL [:http://www.edu.ru/](http://www.edu.ru/)

2. Информационная система "Единое окно доступа к образовательным ресурсам". URL:<http://window.edu.ru/library>

3. Официальный сайт Министерства образования и науки РФ. URL: [http://www.mon.gov.ru](http://www.mon.gov.ru/)

4.Федеральный центр информационно-образовательных ресурсов. URL: [http://fcior.edu.ru](http://fcior.edu.ru/)

5. Научная электронная библиотека. URL: [http://elibrary.ru](http://elibrary.ru/)

6. Единая коллекция цифровых образовательных ресурсов:

[http://schoolcollection.edu.ru](http://schoolcollection.edu.ru/)

7. Электронно-библиотечная система издательства

«Лань»:http://e.lanbook.com

8.Электронные ресурсы «Инженерная графика».

9.Методические материалы, размещенные на сайте «КОМПАС в образовании» http://kompas-edu.ru.

10.Сайт фирмы АСКОН.http://www.ascon.ru.

11.Видеоуроки Компас 3D v15 http://www.teachvideo.ru/course/56.

# **4. КОНТРОЛЬ И ОЦЕНКА РЕЗУЛЬТАТОВ ОСВОЕНИЯ УЧЕБНОЙ ДИСЦИПЛИНЫ.**

Контроль и оценка результатов освоения учебной дисциплины осуществляется преподавателем в процессе проведения практических занятий, устных опросов, а также выполнения обучающимися внеаудиторной самостоятельной работы.

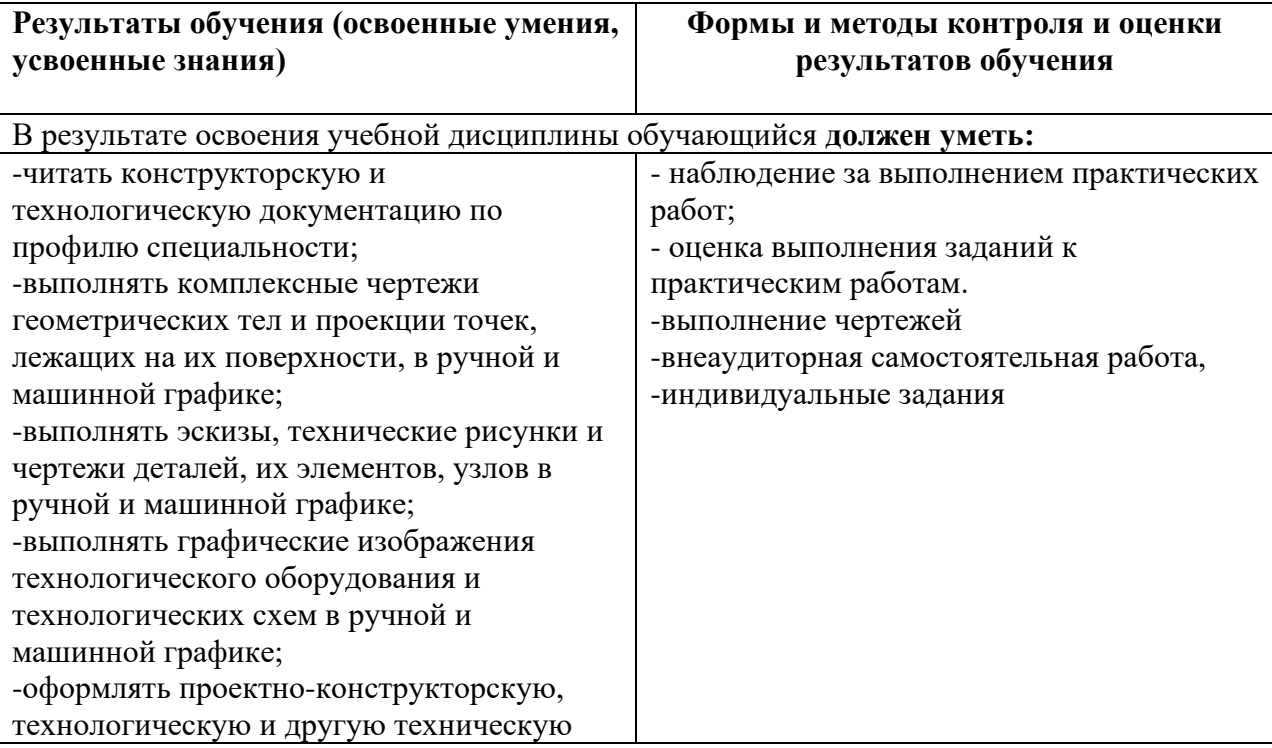

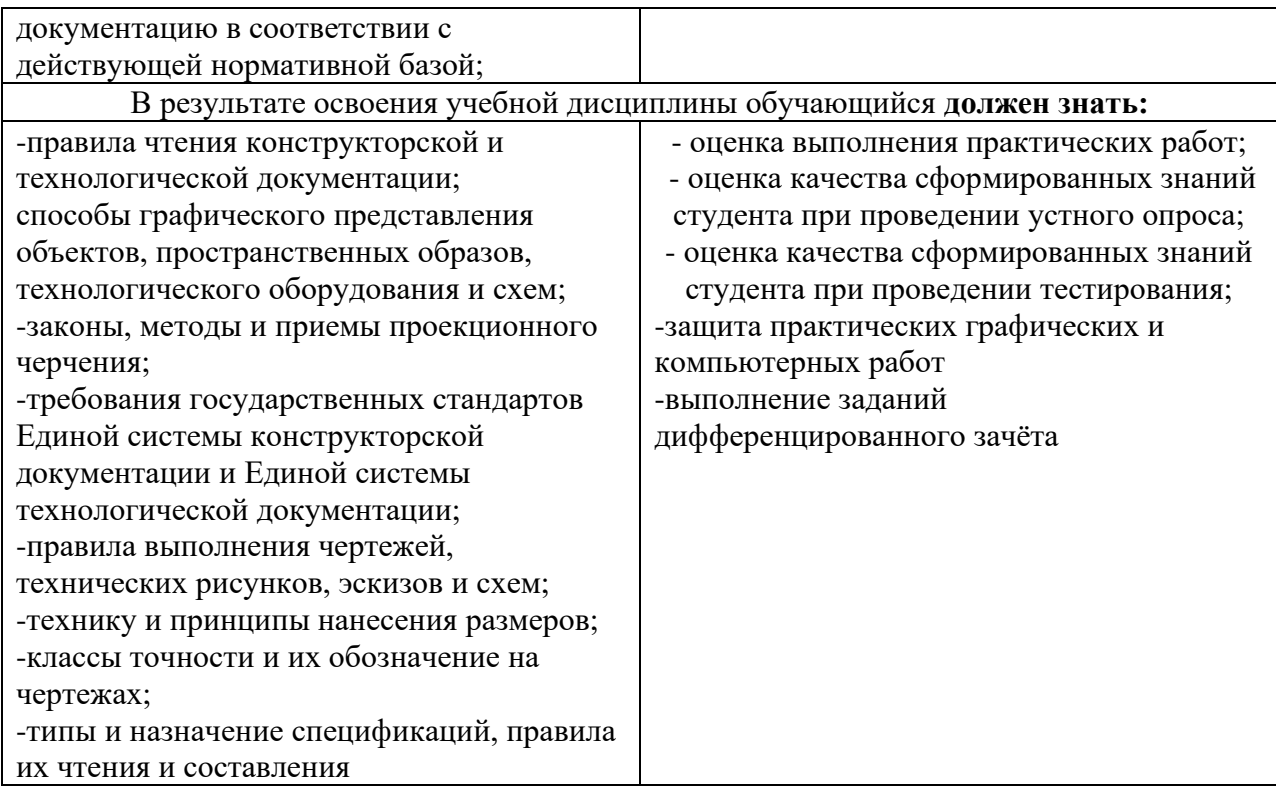

Рабочая программа учебной дисциплины ОП 02 «Инженерная графика» разработана в соответствии с требованиями Федерального государственного образовательного стандарта среднего профессионального образования и основной образовательной программой по специальности

### **25.02.01 «Техническая эксплуатация летательных аппаратов и**

**двигателей»,** утверждённого Приказом Министерства образования и науки РФ от 22 апреля 2014 г., № 389.

#### **Разработчики:**

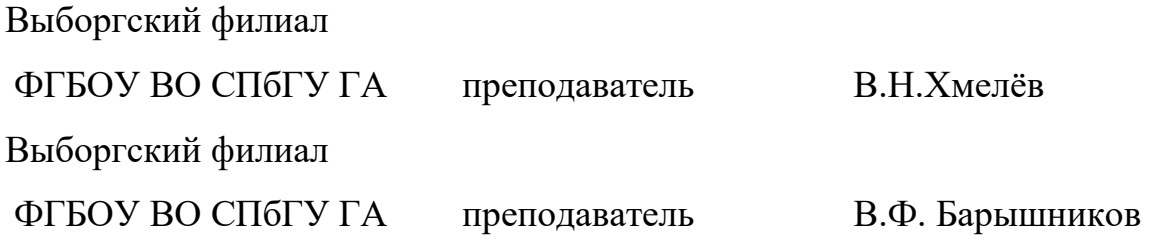

\_\_\_\_\_\_\_\_\_\_\_\_\_\_\_\_\_\_\_\_ \_\_\_\_\_\_\_\_\_\_\_\_\_\_\_\_\_\_\_ \_\_\_\_\_\_\_\_\_\_\_\_\_\_\_\_\_\_\_\_\_\_

### **Эксперты:**

### Лист ознакомления

 $\mathbf{c}$   $\overline{\phantom{a}}$ 

or « $\qquad \qquad \rightarrow$  20  $\qquad \qquad$   $\qquad$   $\$ 

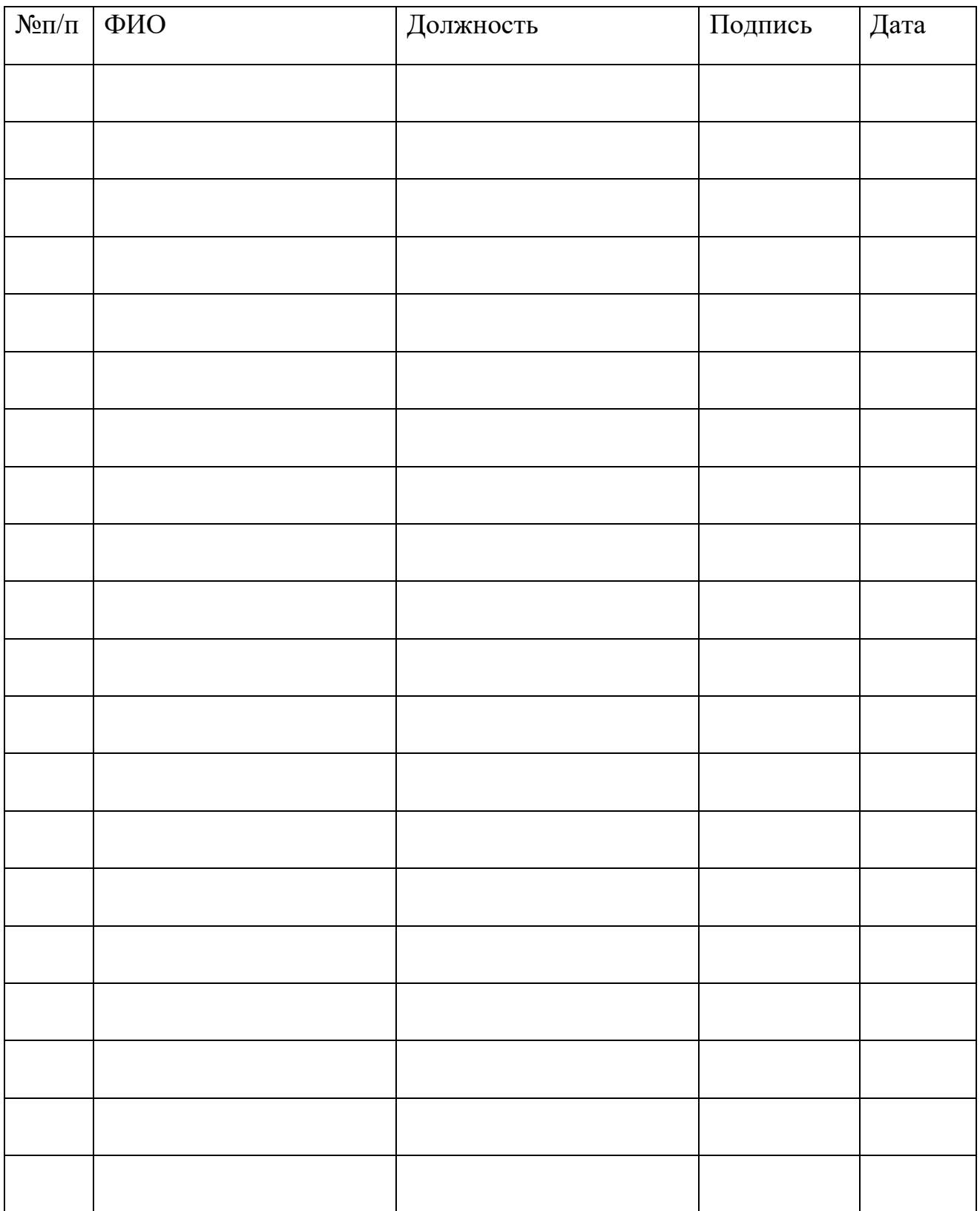

#### Лист согласования

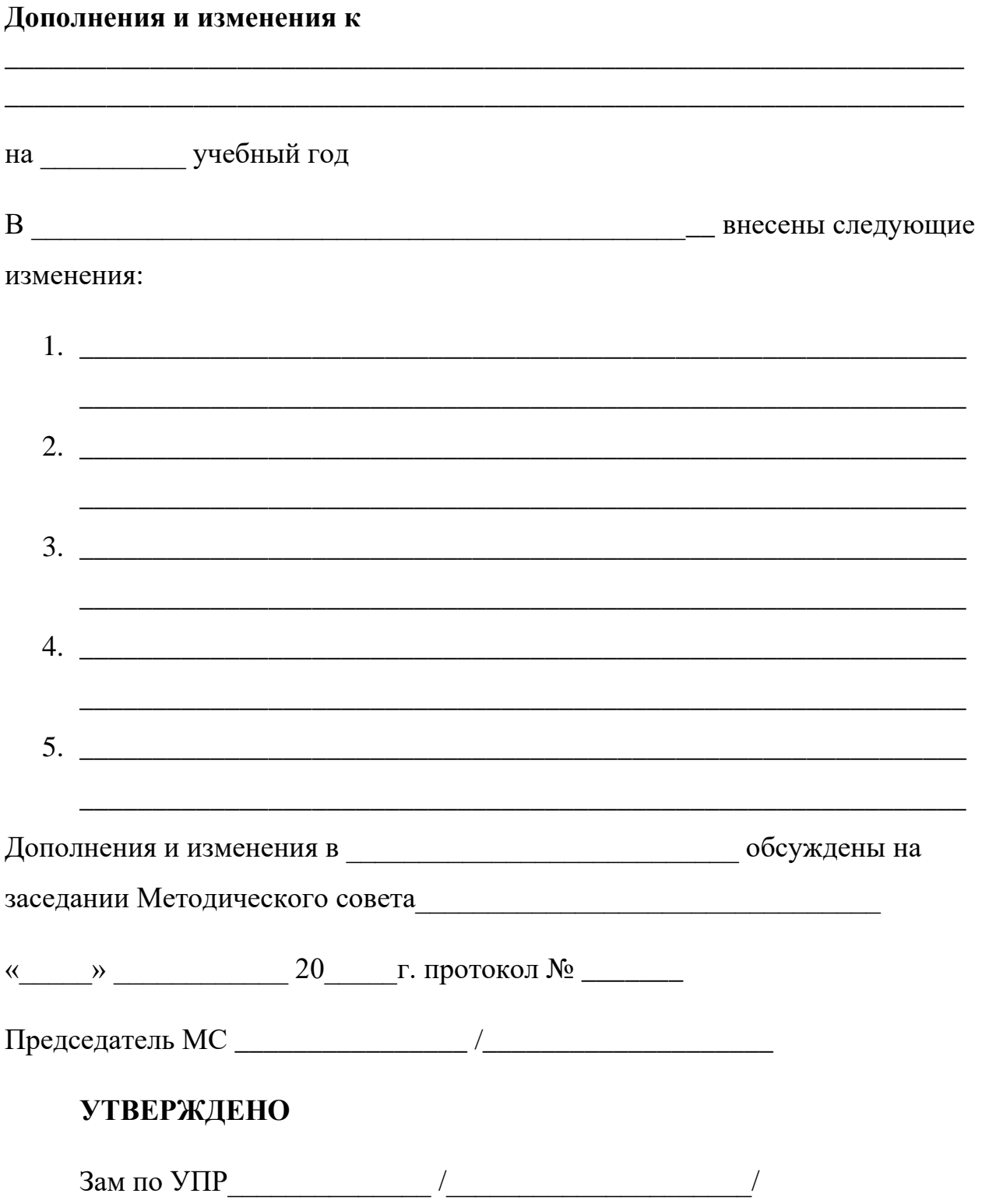